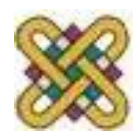

# **Εισαγωγή στον δομημένο προγραμματισμό**

**Ενότητα 5 η :** Πίνακες (Προχωρημένα Θέματα)

Αν. καθηγητής Στεργίου Κώστας e-mail: [kstergiou@uowm.gr](mailto:mkstergiou@uowm.g)

**Τμήμα Μηχανικών Πληροφορικής και Τηλεπικοινωνιών**

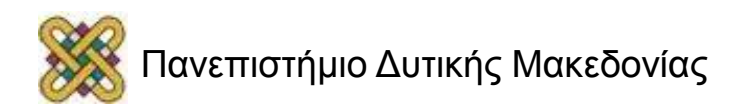

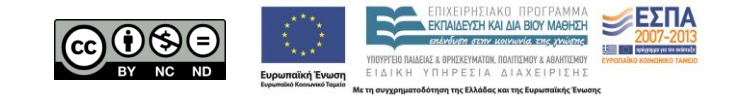

## Άδειες Χρήσης

- Το παρόν εκπαιδευτικό υλικό υπόκειται σε άδειες χρήσης Creative Commons.
- Για εκπαιδευτικό υλικό, όπως εικόνες, που υπόκειται σε άλλου τύπου άδειας χρήσης, η άδεια χρήσης αναφέρεται ρητώς.

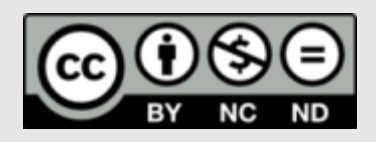

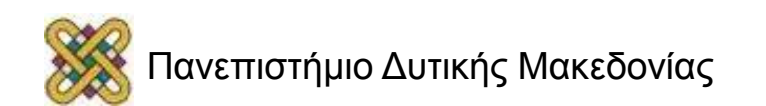

## Χρηματοδότηση

- Το παρόν εκπαιδευτικό υλικό έχει αναπτυχθεί στα πλαίσια του εκπαιδευτικού έργου του διδάσκοντα.
- Το έργο «**Ανοικτά Ψηφιακά Μαθήματα στο Πανεπιστήμιο Δυτικής Μακεδονίας**» έχει χρηματοδοτήσει μόνο τη αναδιαμόρφωση του εκπαιδευτικού υλικού.
- Το έργο υλοποιείται στο πλαίσιο του Επιχειρησιακού Προγράμματος «Εκπαίδευση και Δια Βίου Μάθηση» και συγχρηματοδοτείται από την Ευρωπαϊκή Ένωση (Ευρωπαϊκό Κοινωνικό Ταμείο) και από εθνικούς πόρους.

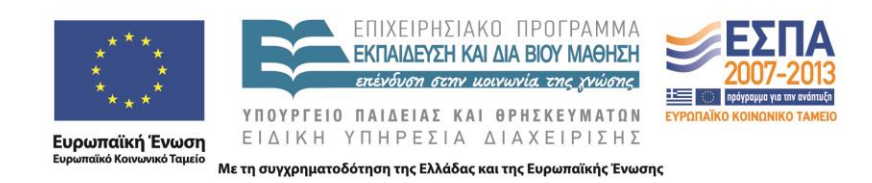

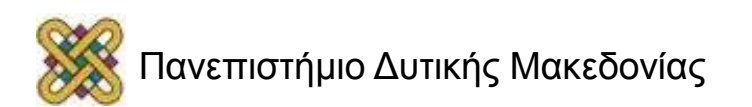

# Στόχοι της διάλεξης

- Κατανόηση προχωρημένων χρήσεων πινάκων στη C.
	- Ανάλυση απλών μεθόδων για ταξινόμηση των στοιχείων ενός πίνακα και αναζήτηση στοιχείων σε ταξινομημένους και μη ταξινομημένους πίνακες.

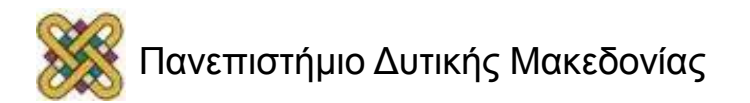

## Περιεχόμενα

- Ταξινόμηση πίνακα:
	- Ο αλγόριθμος bubble sort.
	- Ο αλγόριθμος selection sort.
- Αναζήτηση στοιχείου σε πίνακα:
	- Γραμμική αναζήτηση.
	- Δυαδική αναζήτηση.

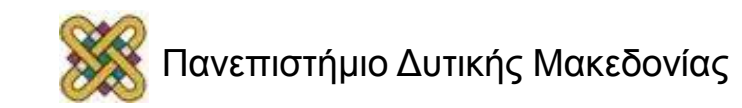

## Ταξινόμηση Πίνακα

$$
int a[] = {3, 2, 5, 7, 1, 8, 4, 9, 6};
$$
  

$$
\downarrow \qquad \qquad \downarrow
$$
  

$$
{1, 2, 3, 4, 5, 6, 7, 8, 9}
$$

- Μέθοδοι ταξινόμησης:
	- Ταξινόμηση φυσαλίδας (bubble sort).
	- Ταξινόμηση επιλογής (selection sort).
	- Γρήγορη ταξινόμηση (quicksort).

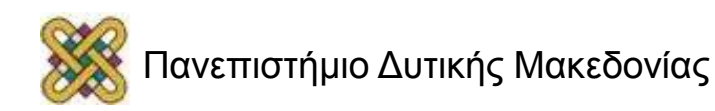

## Μέθοδος ταξινόμησης Bubble Sort

- Σύγκρινε το πρώτο με το δεύτερο στοιχείο.
- Αν το πρώτο είναι μεγαλύτερο αντάλλαξε τις τιμές τους.
- Συνέχισε με το δεύτερο και τρίτο στοιχείο.
- ...
- Επανέλαβε τη διαδικασία ξεκινώντας πάλι από το πρώτο στοιχείο και συγκρίνοντας όλα τα στοιχεία εκτός του τελευταίου.
- ...
- Επανέλαβε τη διαδικασία εφόσον υπάρχει έστω μία ανταλλαγή.

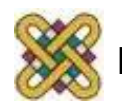

## Μέθοδος ταξινόμησης Bubble Sort

```
/* Δεδομένου πίνακα a[N] */
int i, t, n=N;
int taxinomisi;
   /* χρησιμοποιείται ως λογική μεταβλητή */
do
{
    taxinomisi=1;
    for (i=0; i \le n-1; i++)if (a[i] > a[i+1])\left\{\begin{array}{ccc} \end{array}\right.t = a[i];a[i] = a[i+1];
           a[i+1] = t; taxinomisi=0; /*έγινε ανταλλαγή*/
 }
    n=n-1;
} while(taxinomisi==0);
```
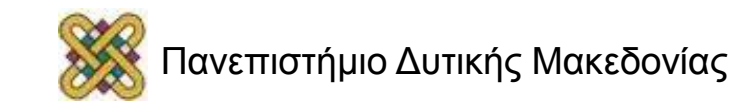

## Παράδειγμα (1/2)

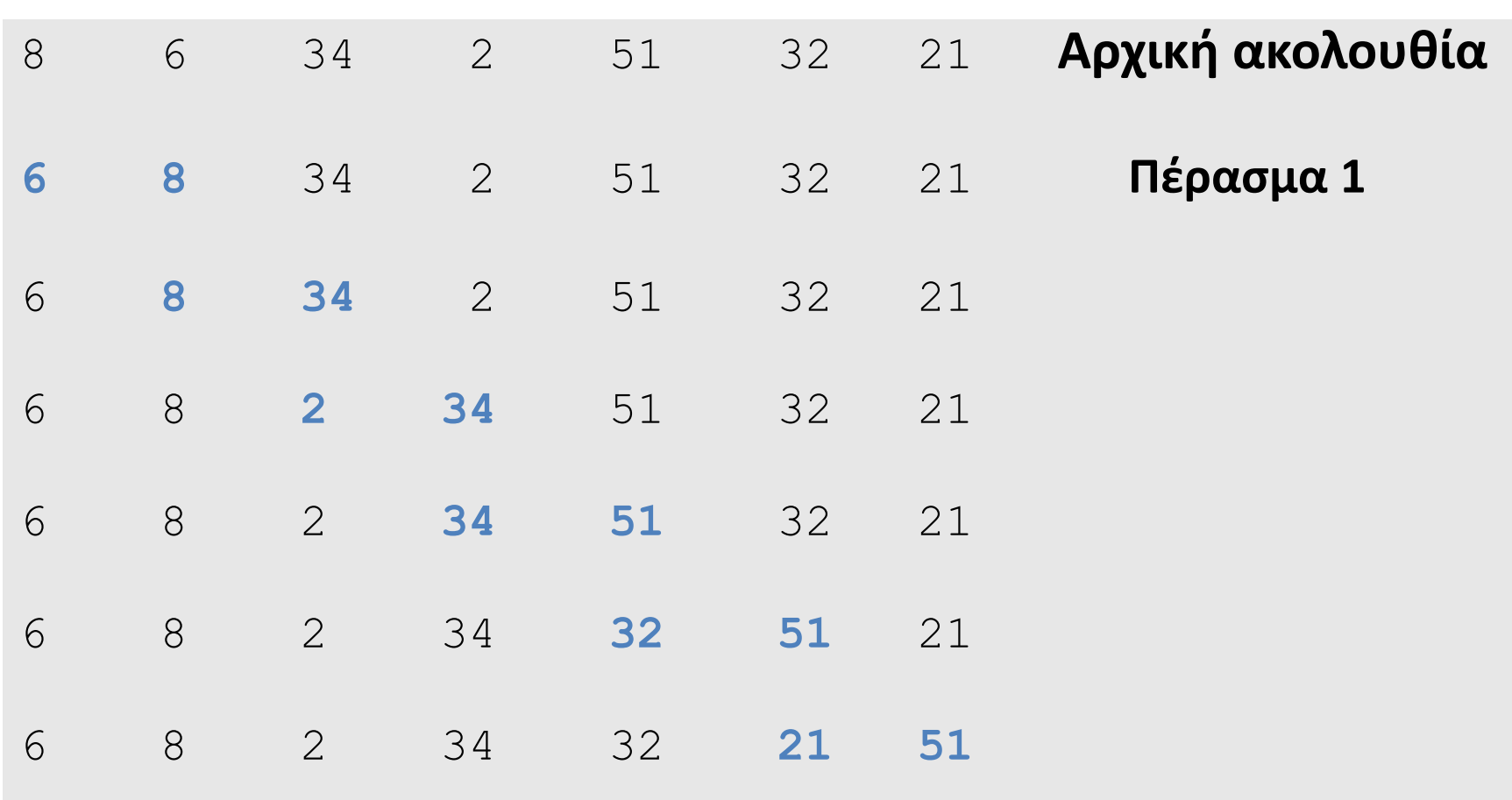

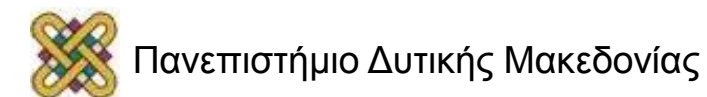

# Παράδειγμα (2/2)

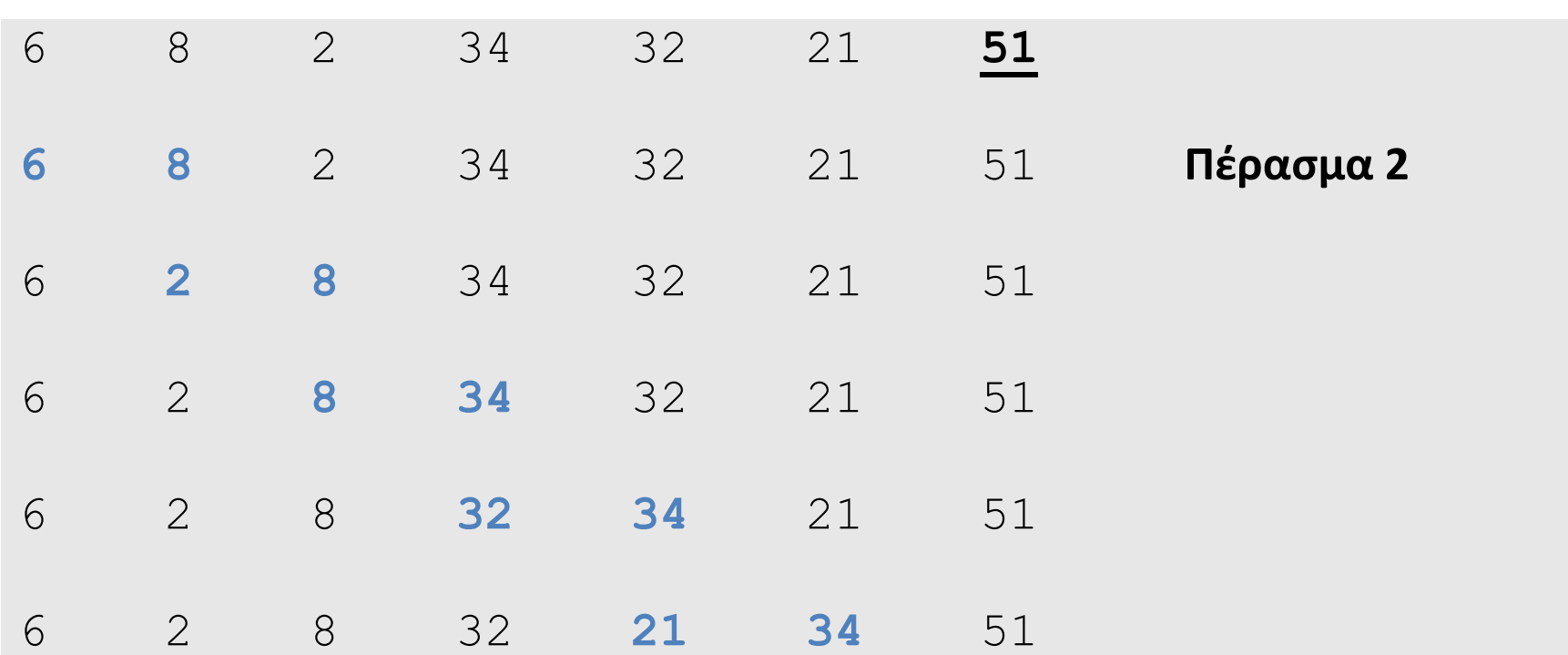

Επανέλαβε τη διαδικασία μέχρι η λίστα να έχει ταξινομηθεί

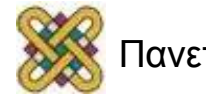

# Ταξινόμηση με Επιλογή (1/2)

- Βρες το μικρότερο στοιχείο του πίνακα.
- Αντάλλαξε το με το πρώτο στοιχείο.
- Επανέλαβε τη διαδικασία για τον πίνακα από το 2ο ως το τελευταίο στοιχείο όσο ο πίνακας έχει πάνω από 1 στοιχείο.

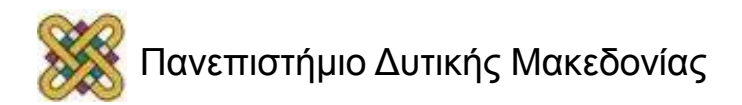

## Ταξινόμηση με Επιλογή (2/2)

```
/* Δεδομένου πίνακα a[N] */
int i, j, t, meg;
for (i=0; i < N-1; i++)\left\{ \right.meq = i;for (j=i; j < N; j++)if (a[j] > a[\text{meg}]) meg = j; /* Θέση του μέγιστου */
  t = a[i]; /* Ανταλλαγή 
  στοιχείων */
  a[i] = a[meg];a[meg] = t;
}
```
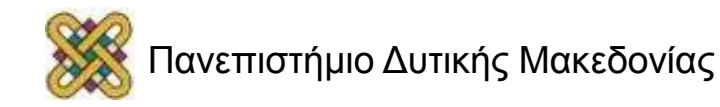

### Παράδειγμα: Διάταξη Αριθμών

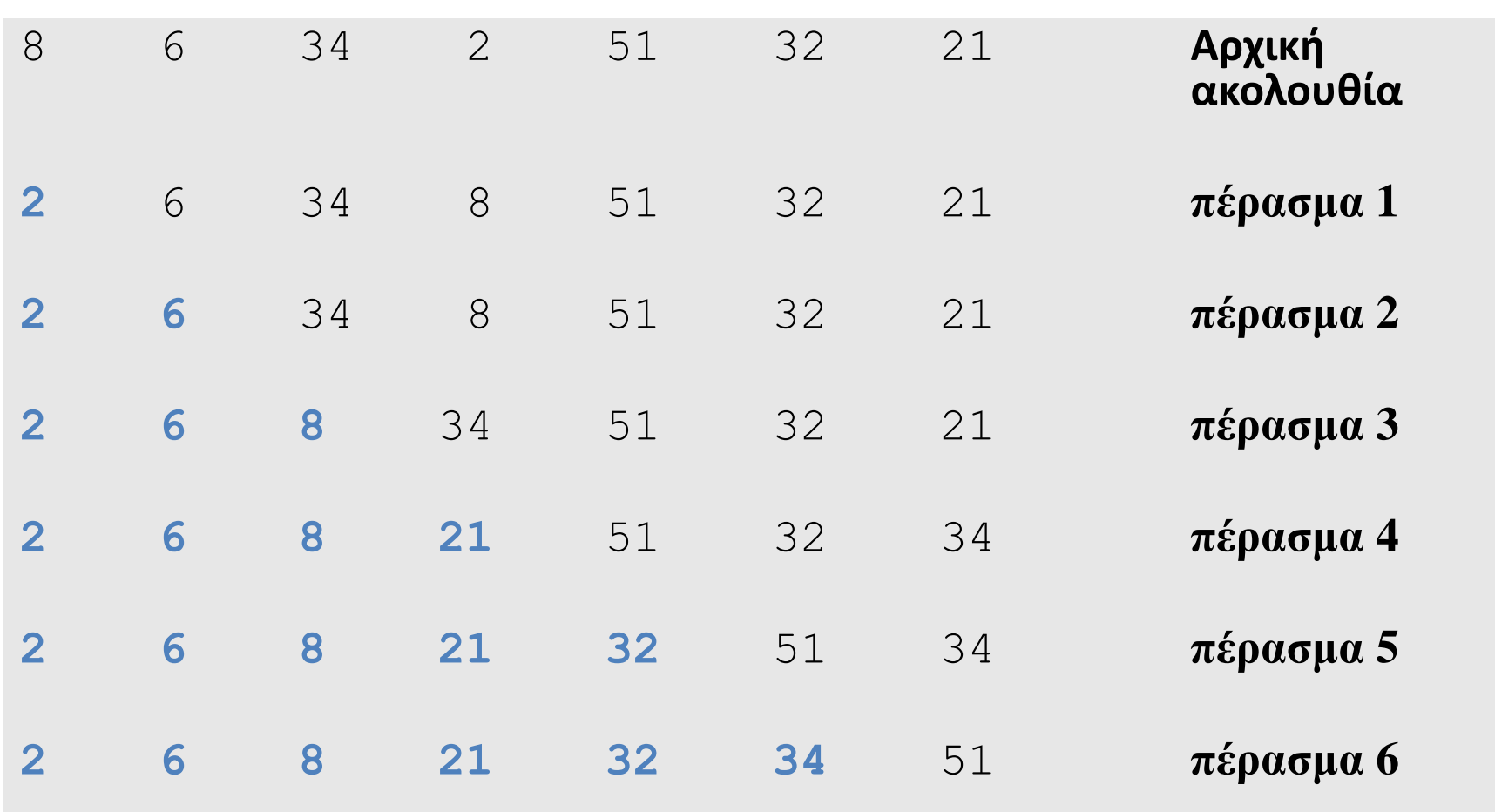

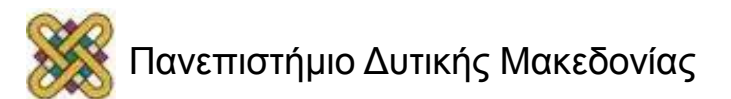

# Αναζήτηση Πίνακα

- Ελέγχεται αν ο πίνακας περιέχει ένα στοιχείο με μία συγκεκριμένη τιμή.
	- Πίνακας = {2,4,3,5,1,6,7}.
	- Τιμή = 1.
	- Αποτέλεσμα = ΝΑΙ (5ο στοιχείο).
	- $-$  Τιμή = 8.
	- Αποτέλεσμα = ΌΧΙ.
- Μέθοδοι αναζήτησης:
	- Γραμμική αναζήτηση.
	- Δυαδική αναζήτηση (απαιτεί ταξινομημένο πίνακα).

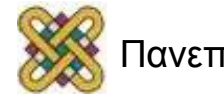

## Γραμμική Αναζήτηση

```
/* Δεδομένου πίνακα a[N] */
int i=0, timi;
int found=0; /* χρησιμοποιείται ως λογική μεταβλητή */
scanf("%d", &timi);
while ((!found) && (i<N))
  if (a[i] == timi)found=1;
  else i++;
if (found) 
  printf("BΡΕΘΗΚΕ ΤΟ %d ΣΤΗ ΘΕΣΗ %d\n", a[i],i);
else
  printf("ΔΕΝ ΒΡΕΘΗΚΕ\n");
```
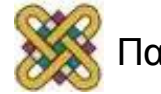

# Δυαδική Αναζήτηση (1/2)

- Εφαρμόζεται σε ταξινομημένους πίνακες.
- Εξετάζεται η τιμή του μεσαίου στοιχείου:
	- Αν έχει την τιμή που αναζητούμε, η αναζήτηση τερματίζεται επιτυχώς.
	- Αν έχει μεγαλύτερη τιμή, η αναζήτηση συνεχίζεται στο πρώτο τμήμα του πίνακα.
	- Αν έχει μικρότερη τιμή, η αναζήτηση συνεχίζεται στο δεύτερο τμήμα του πίνακα.
- Η διαδικασία επαναλαμβάνεται στο νέο τμήμα πίνακα μέχρι να βρεθεί το στοιχείο ή το τμήμα να περιέχει ένα μόνο στοιχείο που δεν είναι αυτό που αναζητούμε.

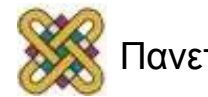

## Δυαδική Αναζήτηση (2/2)

```
/* Δεδομένου ταξινομημένου πίνακα a[N] */
int top, bot, mid; found;
top=0;
bot=N-1;
found=0;
while ((!found) & \& (top \leq both))\{mid = (top+bot)/2;if (a[\text{mid}] == \text{timi}) from d=1;else if(a[mid] > timi) bot=mid-1;
     else top = mid+1;
   }
if (found) 
   printf("BΡΕΘΗΚΕ ΤΟ %d ΣΤΗ ΘΕΣΗ %d\n", a[mid],mid);
else
   printf("ΔΕΝ ΒΡΕΘΗΚΕ\n");
```
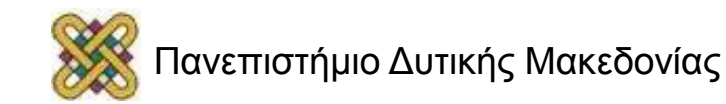

#### Τέλος Ενότητας

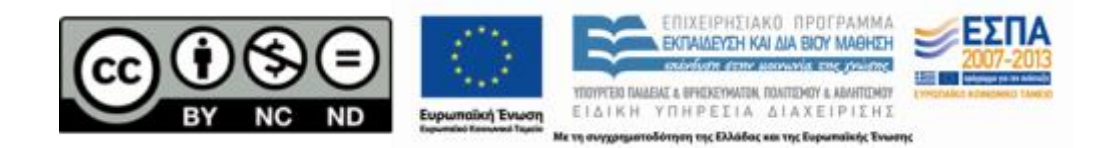

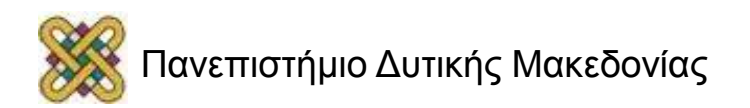

## Σημείωμα Αναφοράς

• Copyright Πανεπιστήμιο Δυτικής Μακεδονίας, Τμήμα Μηχανικών Πληροφορικής και Τηλεπικοινωνιών, Στεργίου Κωνσταντίνος. «Εισαγωγή στον Δομημένο Προγραμματισμό». Έκδοση: 1.0. Κοζάνη 2015. Διαθέσιμο από τη δικτυακή διεύθυνση:

[https:](https://eclass.uowm.gr/courses/ICTE258/) [//eclass.uowm.gr/courses/ICTE258/](https://eclass.uowm.gr/courses/ICTE258/)

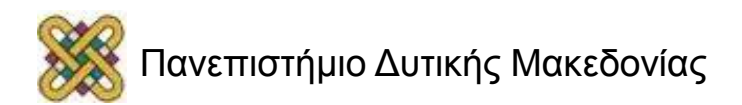

## Σημείωμα Αδειοδότησης

Το παρόν υλικό διατίθεται με τους όρους της άδειας χρήσης Creative Commons Αναφορά, Όχι Παράγωγα Έργα Μη Εμπορική Χρήση 4.0 [1] ή μεταγενέστερη, Διεθνής Έκδοση. Εξαιρούνται τα αυτοτελή έργα τρίτων π.χ. φωτογραφίες, διαγράμματα κ.λ.π., τα οποία εμπεριέχονται σε αυτό και τα οποία αναφέρονται μαζί με τους όρους χρήσης τους στο «Σημείωμα Χρήσης Έργων Τρίτων».

#### [1] [h t t](http://creativecommons.org/licenses/by-nc-nd/4.0/) [p ://creativecommons.org/licenses/by-nc-nd/4.0/](http://creativecommons.org/licenses/by-nc-nd/4.0/)

Ως Μη Εμπορική ορίζεται η χρήση:

- που δεν περιλαμβάνει άμεσο ή έμμεσο οικονομικό όφελος από την χρήση του έργου για το διανομέα του έργου και αδειοδόχο
- που δεν περιλαμβάνει οικονομική συναλλαγή ως προϋπόθεση για τη χρήση ή πρόσβαση στο έργο
- που δεν προσπορίζει στο διανομέα του έργου και αδειοδόχο έμμεσο οικονομικό

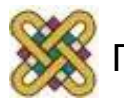

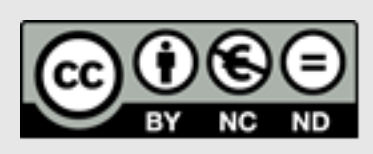

# Διατήρηση Σημειωμάτων

Οποιαδήποτε αναπαραγωγή ή διασκευή του υλικού θα πρέπει να συμπεριλαμβάνει:

- το Σημείωμα Αναφοράς
- το Σημείωμα Αδειοδότησης
- τη δήλωση Διατήρησης Σημειωμάτων
- το Σημείωμα Χρήσης Έργων Τρίτων (εφόσον υπάρχει)
- μαζί με τους συνοδευόμενους υπερσυνδέσμους.

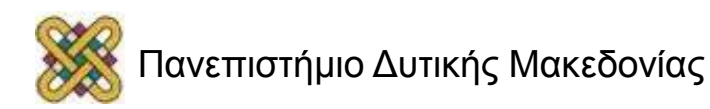